## **Función nfl\_IsDebug**

nfl\_IsDebug() -> lDebugMode

Nos indica si nuestro CGI se esta ejecutando en modo Debug, sea por estar compilado en [Modo](https://nefele.dev/wiki/tecnicas/debugger) [Debug](https://nefele.dev/wiki/tecnicas/debugger) o porque este habilitado [el modo Debug en producción](https://nefele.dev/wiki/tecnicas/debugger#modo-debug-en-produccion)

From: <https://nefele.dev/wiki/>- **Nefele Project**

Permanent link: **[https://nefele.dev/wiki/funciones/nfl\\_isdebug](https://nefele.dev/wiki/funciones/nfl_isdebug)**

Last update: **20/03/2022 18:38**

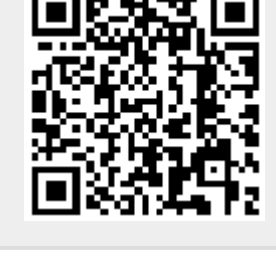